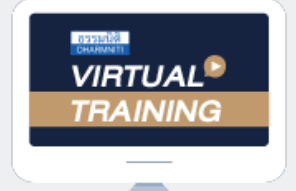

้บริษัท ฝึกอบรมและสัมมนาธรรมนิติ จำกัด

จัดอบรมหลักสูตรออนไลน์ ผ่าน na zoom

สงวนลิขสิทธิ์ รหัสหลักสูตร 23/4153Z

ผู้ทำบัญชี : บัญชี 6 ชั่วโมง ผู้สอบบัญชี : บัญชี 6 ชั่วโมง

**หลักสูตรใหม่ปี<sup>2565</sup>**

ห้ามบันทึกเทป รวมถึงอุปกรณ์อิเล็กทรอนิกส์ทุกชนิด

หลักสตรนี้จะมีการบันทึกเสียงและภาพของผู้เข้าอบรมทกคนตลอดระยะเวลาการอบรมเพื่อใช้เป็นหลักฐานในการนำส่งสภาวิชาชีพบัญชี

## **" รายได้** "

**ตามมาตรฐานการรายงานทางการเงิน**

## **ฉบับที่ 15 และ NPAEs บทที่ 18**

- **1. มาตรฐานการรายงานทางการเงินฉบับที่ 15 เรื่อง รายได้จากสัญญาที่ทำกับลูกค้า**
- **2. มาตรฐานการรายงานทางการเงินของกิจการ NPAEs บทที่ 18 เรื่อง รายได้**
- **3. รายได้หลักและรายได้อื่น ทางบัญชีการเงิน มีหลักเกณฑ์ในการแบ่งอย่างไร**
- **4. การรับรู้รายได้และการบันทึกรายการทางบัญชีเกณฑ์การรับรู้รายการในลักษณะธุรกิจต่างๆ**
	- ขายสิบค้าใบกรณีทั่วไป
	- การให้บริการในกรณีต่างๆ เช่น บริการสมาชิก ประกันภัย
	- การให้บริการที่มีการขายสินค้าร่วมด้วย
	- การขายสินค้าแบบมีการรับประกันความพึงพอใจโดยการรับคืนสินค้า
	- การขายสินค้าแบบมีส่วนลดส่งเสริมการขายประเภทต่างๆ เช่น ส่วนลดเงินสด ส่วนลดการค้า ส่วนลดปริมาณ
	- การขายสินค้าโดยการส่งออกนอกประเทศ หรือการส่งเข้าไปในเขตปลอดอากร หรือขายให้สถานทูต
	- ตัดสินค้าออกไปจากรายงานสินค้าเพราะเหตุต่างๆ เช่น ด้อยคุณภาพ, ส่งของขาดไป
		- การส่งสินค้าไปทดสอบคุณภาพ ต้องบันทึกรายได้หรือไม่
- **5. การวิเคราะห์ลักษณะการนำเสนอรายได้ให้สอดคล้องกับข้อเท็จจริง**
	- **โดยการวิเคราะห์รายได้หรือเปรียบเทียบย้อนหลัง**
- **6. Update คุณธรรม จริยธรรมและจรรยาบรรณในการประกอบวิชาชีพบัญชีฉบับใหม่**

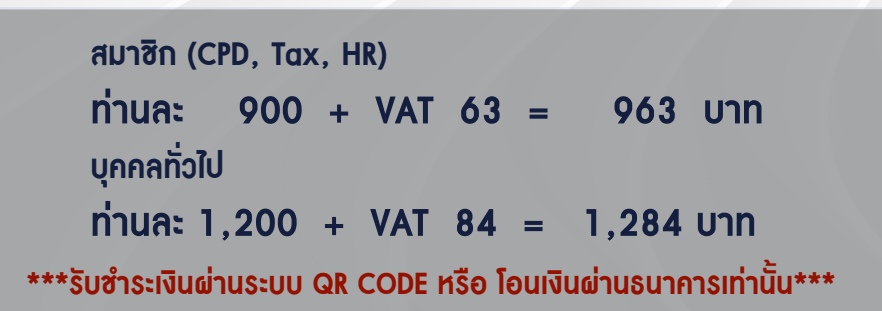

## **วิทยากรผู ้ทรงคุณวุฒิ**

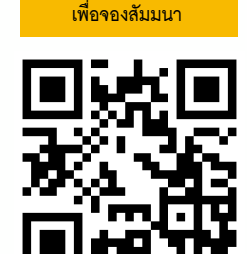

**SCAN QR Code**

## **กำหนดการสัมมนา วันศุกร์ที่ 2 ธันวาคม 2565**

เวลา 09.00-16.30 น.

สำรองที่นั่งออนไลน์ที่ [www.dst.co.th](http://www.dst.co.th) โทร 02-555-0700 กด 1, 02-587-6860-4

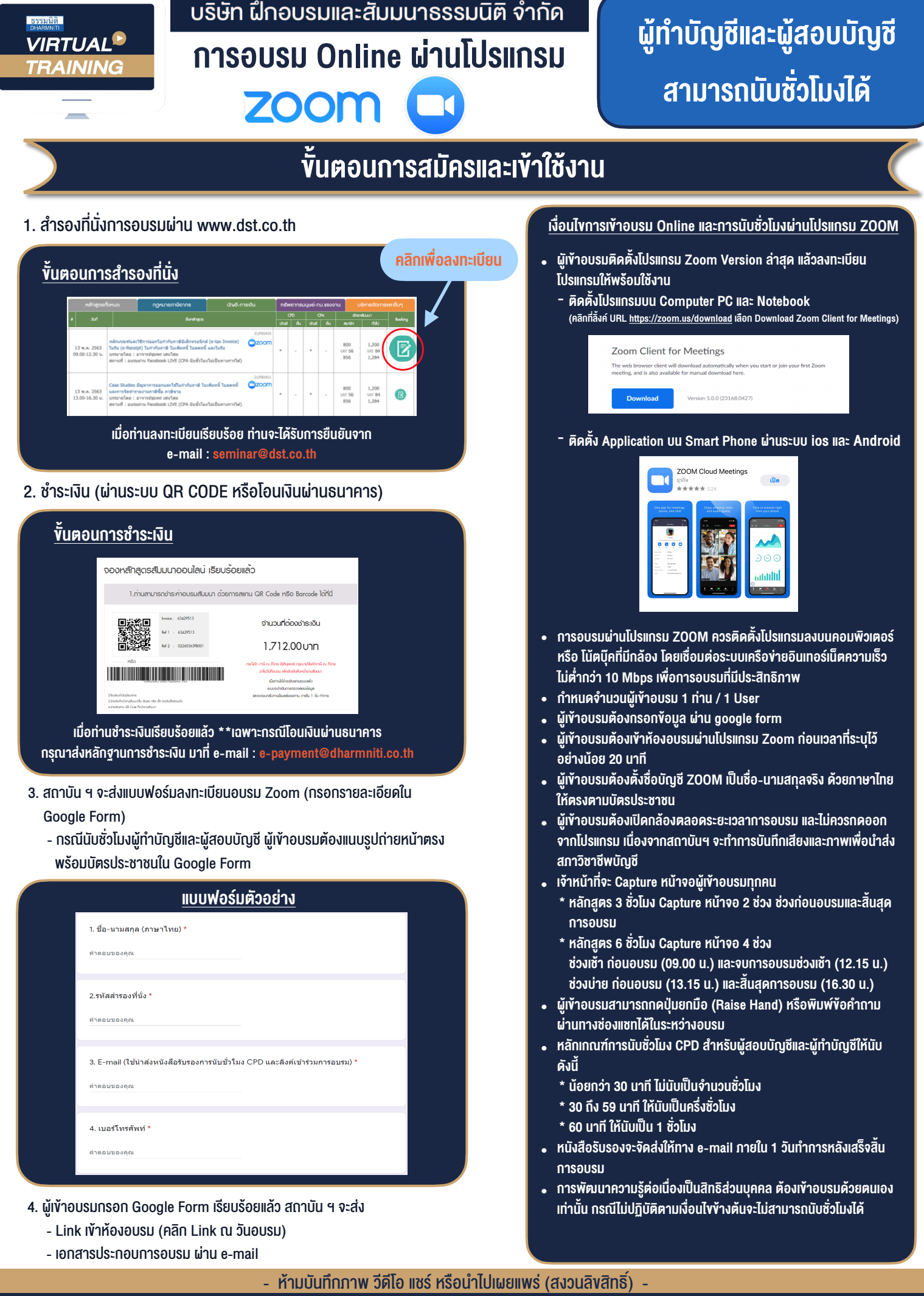

**สำรองที่นั่งออนไลน์ที่ [www.dst.co.th](http://www.dst.co.th) Call center 02-555-0700 กด 1 ,02-587-6860-4**